### **Thema**

Das KNX DALI-Gateway IP1 ist mit der komfortablen Möglichkeit ausgestattet, Firmware Upgrades durchzuführen, ohne dass die Geräte ausgebaut werden müssen. Das Update erfolgt über die integrierte IP Schnittstelle. Weiterentwicklungen oder eventuell notwendige Anpassungen können somit ohne größeren Aufwand über die IP Verbindung eingespielt werden.

Die vorliegende Application Note beschreibt die Vorgehensweise für ein Update der Geräte auf die Firmware Version 3.x.x mit Hilfe des DaliControl e64 Upgrade Tools.

### **Generelle Informationen zur Firmware 3.x.x**

Die Firmware 3.x.x ist eine neue Generation der Betriebssoftware für das DaliControl e64. Sie ersetzt die vorher eingesetzten Firmware-Versionen 1.x.x. Im Vergleich zur 1.x.x wurden wesentliche Erweiterungen eingeführt. Die Hauptänderungen sind:

- Ansteuerungsmöglichkeit von DT-8 Farbsteuerungsgeräten über KNX-Kommunikationsobjekte (nur für DALI-Gruppen)
- Erweiterte Möglichkeiten zur Verwendung von DT-8 Geräten in Szenen
- Erweiterte Szenenzuordnung (Mapping von 64 KNX Szenen zu 16 DALI Szenen)
- Verwendung von DT-8 Geräten in Effekten
- Ansteuerung von DT-8 Geräten via Broadcast
- Zusätzliche Objekte zur Steuerung von EVG Versorgung über Aktoren (Energy Save Mode, nur für DALI Gruppen)
- Neue Datenpunkttypen für DT-1 Emergency Test Leuchten (optional zu historischen Typen verwendbar)
- Erhöhte IP Sicherheit (Digest)
- Unterstützung von KNX Long Frame Telegrammen reduziert die Downloadzeiten

Darüberhinaus sind zahlreiche kleinere Änderungen und Bugfixes in die Firmware eingeflossen. Beachten Sie hierzu bitte die Applikationsprogrammbeschreibung.

Da die Änderungen Einfluss auf die Objekt- und Speicherstruktur haben, kann die Firmware 3.x.x. ausschließlich mit dem zugehörigen Applikationsprogramm DaliControl e64-01-0310 verwendet werden. Zusätzlich zum Applikationsprogramm wird zur DALI Konfiguration dann auch das DCA benötigt.

### **Die alte Applikation DaliControl MTN6725-0001, 7307 mit Plug-In kann mit der Firmware 3.x.x. nicht verwendet werden!**

Wird ein DaliControl e64 von Firmware Version 1.x.x auf 3.x.x aktualisiert, muss zwingend ein "Undonditional"-Update durchgeführt werden. Ein "Partial"-Update ist nur möglich, wenn bereits eine Version 3.x.x im Gateway geladen ist, also z.B. beim Update von 3.0.0 auf 3.3.1.

**Beim erfordlichen "Unconditonal"-Update gehen alle Konfigurationsdaten verloren. Waren vorher bereits EVGs eingelernt und konfiguriert, muss nach dem Update das Einlernen neu erfolgen.** 

### **Voraussetzungen zum Firmwareupdate**

Ein Firmwareupdate erfolgt über IP. Daher ist es erforderlich das Gerät, das aktualisiert werden soll, zunächst in ein IP Netzwerk einzubinden. Nach Anschluss der Netzversorgung erhält das Gateway über DHCP oder über manuelle Adressvorgabe in der ETS eine IP Adresse. Die IP Adresse kann im Gerätedisplay unter dem Menüpunkt "Netzwerk" abgelesen werden. Die IP Adresse wird für den weiteren Update-Prozess benötigt. Mit Hilfe eines ebenfalls an das Netzwerk angeschlossenen PCs kann dann das Update durchgeführt werden.

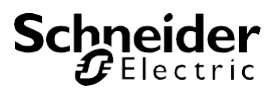

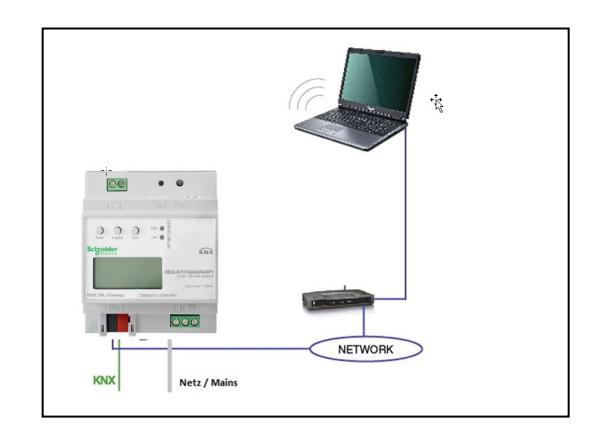

## **Vorgehensweise beim Update**

Zum Update auf die Version 3.x.x entpacken Sie bitte zunächst das mit dieser Application Note erhältliche zip-Archiv "MTN6725-0001\_DALI\_IP1\_UpgradeTool\_V3\_x\_x.zip" in Abhängigkeit von dem jeweils gewünschten Gerätetyp. Das Archiv enthält je eine ausführbare Datei "MTN6725-0001\_DALI\_IP1\_UpgradeTool\_V3\_x\_x.exe", die direkt nach dem entpacken gestartet werden kann.

Nach Programmstart erscheint folgendes Fenster:

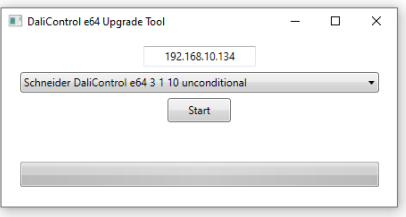

Zum Start des Updates muss nun zunächst die IP-Adresse des Gerätes, das aktualisiert werden soll, eingegeben werden. Durch einen Doppelklick auf die angezeigte IP Adress (hier 192.168.10.134) öffnet sich ein Eingabefenster:

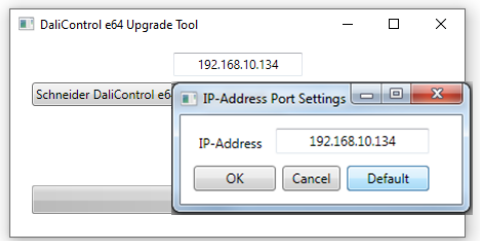

Im Eingabefenster kann nun die IP Adresse editiert und korrekt auf den gewünschten Wert eingestellt werden. Nach Bestätigung mit dem OK-Button wird die ausgewählte IP Adresse in das Hauptfenster übernommen. Vor dem Start des Updates muss nun die gewünschte Update-Variante im Pull-Down Menü ausgewählt werden.

In der Regel stehen die die folgenden Varianten zur Verfügung.

- DaliControl\_e64\_Version\_unconditional
- DaliControl\_e64\_Version\_partial

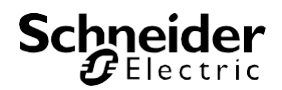

Bei einem Update mit der Variante "Unconditonal" werden alle eventuell im Gerät bereits vorhandenen Daten (ETS-Parameter, DALI Konfigurationsdaten, Szenen, Effekte usw.) gelöscht und die physikalische Adresse auf 15.15.255 zurückgesetzt.

Bei einem Update mit der Variante "Partial" bleiben die Konfigurationsdaten erhalten und das Gerät muss nicht erneut mit der ETS geladen, bzw die DALI-Konfiguration muss nicht erneut durchgeführt werden.

### **Bitte beachten Sie, dass für das Aktualisieren von Geräten mit Firmware 1.x.x auf 3.x.x zwingend ein "Unconditional" Update durchgeführt werden muss.**

Nach Auswahl der gewünschten Variante, kann der Update-Prozess über den Start-Button gestartet werden.

Das Update Tool fragt zunächst die bisher im Dali Gateway verwendete Fimwareversion ab und informiert den Nutzer in einem Info-Fenster über die bisherige Firmwareversion im Gerät. Wird ein "Unconditional" Update durchgeführt, erhält der Nutzer im Fenster zusätzlich einen entsprechenden Warnhinweis, der auf das Löschen der Konfigurationsdaten aufmerksam macht.

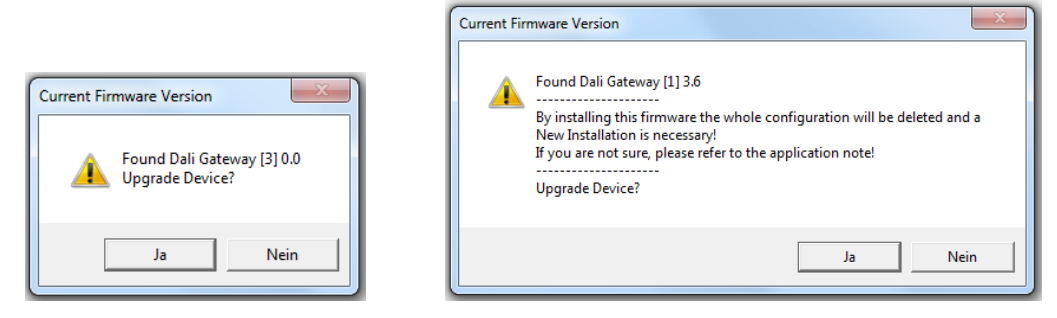

Nach Quittierung werden die Firmwaredaten über FTP in den Gerätespeicher des Gateways übertragen und eine Fortschrittsanzeige informiert dabei über den aktuellen Status. Nach erfolgreichem Transfer der Update Dateien wird ein Gerätereset automatisch durchgeführt.

Nach dem Reset startet das Gerät dann mit der neuen Firmwareversion.

Die Anzeige im Display des Gerätes zeigt nur die ersten beiden Teile der Version (nicht die Revision), also z.B. Vers. 3.0. Die vollständige Firmwareversion kann über die Geräteinfo in der ETS ausgelesen werden.

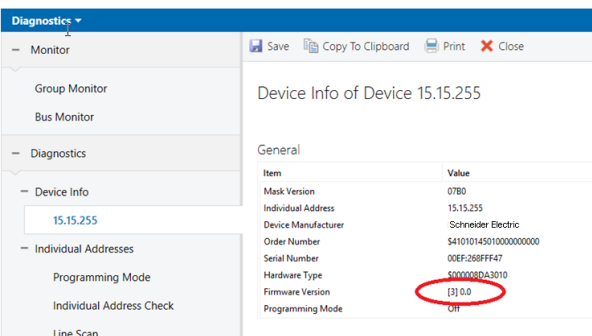

Alternativ kann die Firmwareversion auch auf der Gerätewebseite überprüft werden. Im Textfeld am unteren Rand des EVG Feldes erscheint neben der MAC-Adresse und der Physikalischen Adresse des Gerätes nun auch der aktuelle Firmwarestand.

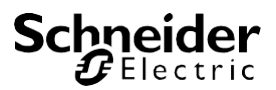

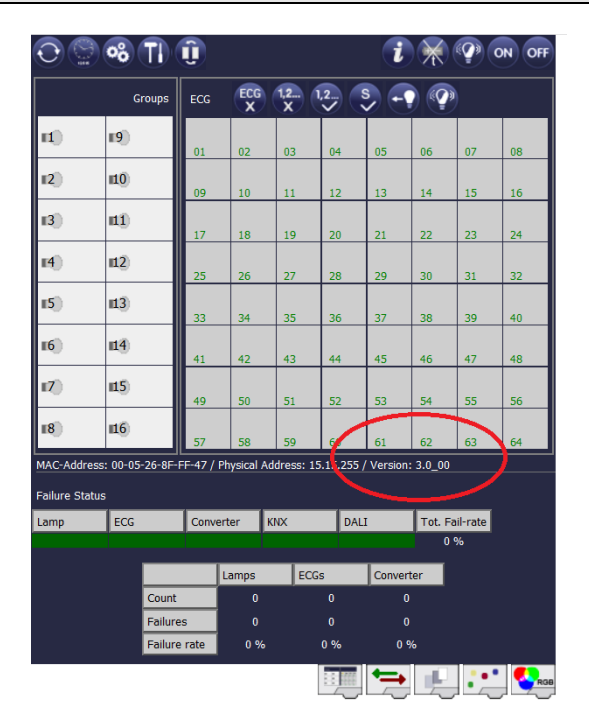

## **Änderungsverfolgung**

Firmware Version 3.1.9 released 16.08.2022 Änderungen

• Optimierung: Einige nicht-normenkonforme schaltbare Notleuchten-EVGs (DT-1) im Markt erlauben nicht die Ansteuerung über ARC-Power.Die Firmware untersützt diese EVGs jetzt durch einen Workaround: Ein- und Ausschalten ist nun möglich für diese EVGs durch die Verwendung von "Goto Max Level" Kommandos.

Firmware Version 3.1.9 released 26.04.2022 Änderungen

- Optimierung: Bei Verwendung von Energiesparobjekten mit netzteilbetriebenen EVGs sind einige EVGs zu langsam und einmaliges verzögertes Senden des Szenenobjektes ist nicht ausreichend  $\rightarrow$  Szenenobjekt wird 3x gesendet nach dem Einschalten, 1x sofort und 2x verzögert
- Optimierung: Bei Zeitprogramme (Templates) ist für die die Aktion: "Maximaler Einschaltwert" auch die Einstellung einer Dimmzeit möglich (nur in Verbindung mit DCA ab Version 1.1.3.0)
- Optimierung: Im Webserver wird bei den Zeitprogrammen die Aktion "Maximaler Einschaltwert" nicht dargestellt  $\rightarrow$ korrigiert
- Problem: Im Webserver lässt sich in den Zeitprogrammen die Uhrzeit nur in 10 Minuten Schritten einstellen → korrigiert Anzeige und Einstellung in 1 Minuten Schritten

Firmware Version 3.1.8 released 25.08.2021 Änderungen

• Optimierung: Bei der Verwendung des 6 Byte Objektes XY-Farbeinstellung (DPT242.600) funktioniert bei einigen EVGs die Helligkeitseinstellung nicht, da das ACTIVATE Kommando zu schnell gesendet wird  $\rightarrow$  optimiert, ACTIVATE wurde durch SET VALUE ersetzt

Firmware Version 3.1.7 released 15.06.2021 Änderungen

- Optimierung: Zeitprogramme (Templates) sind für eine zusätzliche Aktion: "Setze Einschaltwert" vorbereitet.
- Optimierung: Werden die Zeitprogramme (Templates) zur Farbsteuerung und gleichzeitig die Energiesparfunktion (Abschalten von EVGs über Schaltaktor) verwendet, schaltet das Gateway alle abgeschalteten EVGs EIN unabhängig davon, ob diese in dem Zeitprogramm Verwendung finden oder nicht  $\rightarrow$  optimiert, es werden nur die EVGs eingeschaltet die in dem Zeitprogramm verwendet werden.
- Optimierung: Nach einem Gerätereset werden alle Energiesparobjekte eingeschaltet und die Energiesparfunktion wird erst aktiviert, wenn das Licht zum ersten Mal ausgeschaltet wurde  $\rightarrow$  optimiert: 5 Minuten nach dem Einschalten wird die Energiesparfunktion automatisch aktiviert und der Kanal wird abgeschaltet wenn das Licht AUS ist.
- Optimierung: Die Energiesparobjekte werden nicht eingeschaltet, wenn über DCA ein EVG in den Blink-Mode zur Idenfikation gesetzt wird → korrigiert, EVG Energiesparobjekt wird eingeschaltet
- Problem: Wertsetzen über Zeitsteuerung funktioniert mit Andimmen bei Einzel-EVGs nur bei einer 1:1 Zuordnung  $\rightarrow$  korrigiert
- Problem: Wertsetzen über Kommunikationsobjekt mit Andimmzeit (DPT22.001) ist auch möglich im Panikbetrieb  $\rightarrow$  korrigiert, im Panikbetrieb wird Objekt ignoriert
- Problem: Wenn der DT-8 XY-Subtype benutzt wird, wird die Farbe des Einschaltwerts, die in der ETS parametriert wurden, nicht korrekt eingestellt  $\rightarrow$  korrigiert, ETS PowerOn Farbe wird eingestellt

Firmware Version 3.1.6 released 23.07.2020 Änderungen

- Optimierung für DALI-2 Kompatibilität: Ping-Kommando ergänzt
- Optimierung für DALI-2 Kompatibilität: Zeiten für DALI -Kurzschlusserkennung auf 600ms und für Restart nach Kurzschluss auf 5 Sekunden angepasst.
- Optimierung: Einige DT-8 EVGs (Lumitech, Bega) reagieren beim Ausschalten erst auf das zweite Ausschalttelegramm, da der Dimmprozess durch das ACTIVATE beendet wird → geändert, es wird für das Einstellen der Farbe kein ACTIVATE mehr verwendet.
- Problem: Bei der Verwendung von Einzel-EVGs wird das Sperrobjekt zum Sperren eines EVGs unter bestimmten Bedingungen nicht zurückgesetzt  $\rightarrow$  korrigiert
- Problem: Bei Einzel-EVGs wird beim Freigeben des Sperrobjekts der parametrierbare Einschaltwert / Ausschaltwert nicht gesendet  $\rightarrow$  korrigiert
- Problem: Bei der Parametrierung "Einschalten nur über Wertobjekt" lässt sich Wert nicht korrekt setzen → korrigiert
- Problem: Beim Dimmen von Einzel-EVGs wird bei Parametrierung "Senden des Status während des Dimmens→ inaktiv" am Ende des Dimmvorgangs das Wertobjekt nicht aktualisiert  $\rightarrow$  korrigiert
- Problem: Bei Verwendung von sehr vielen Einzelbatterienotleuchten kann es durch den Überlauf einer Tabelle ggf. zu Fehlfunktionen bei einzelnen Zeitprogramm-Aktionen kommen  $\rightarrow$  korrigiert
- Problem: 4 Byte Objekte für Ein/Aus-Status (Objekte 23-27) werden nach Gerätereset und entsprechender Einstellung nicht automatisch gesendet  $\rightarrow$  korrigiert
- Problem: 1 Byte DALI Fehler Objekts (Objekt 29) wird nach Gerätereset und entsprechender Einstellung nicht automatisch gesendet  $\rightarrow$  korrigiert
- Problem: EVG Nummer in 1 Byte DALI Fehler Objekt (Objekt 29) bezieht sich auf EVG Kurzadresse nicht auf ETS EVG Nummer  $\rightarrow$  korrigiert

Firmware Version 3.1.5 released 11.03.2020 Änderungen

- Problem: Fehlerobjekte von EVGs werden nach Busreset nur gesendet, wenn EVGs einer Gruppe zugeordnet sind nicht bei Einzel-EVGs  $\rightarrow$  korrigiert
- Problem: Werden Einzel-EVGs in Effekten verwendet ist die Funktion nur gegeben für DT-8 EVGs, DT-0 und DT-6 Geräte funktionieren nur eingeschränkt  $\rightarrow$  korrigiert
- Problem: Initialwert der Kommunikationsobjekte für Betriebsstunden ist nicht korrekt, erst nach dem ersten Einschalten der Leuchte  $\rightarrow$  korrigiert, Wert ist auch bei ausgeschalteter Leuchte korrekt

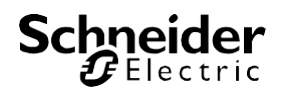

• Optimierung: Bei der Definition der Datenpunkttypen für XY (DPT 242.600) gibt es einen Fehler im Konnex Dokument, in einer neuen Überarbeitung wurde die Bytereihenfolge im Objekt geändert. Das Objekt wurde an die neue Datenpunktdefinition angepasst.

Firmware Version 3.1.4 released 07.11.2019 Änderungen

- Problem: Bei Verwendung der "Legacy Datenpunkte" für Notleuchten DT-1 wird bei einem Batterietest das Objekt mit dem Testergebnis nicht auf den KNX Bus gesendet  $\rightarrow$  korrigiert
- Optimierung: Bei der Definition der Datenpunkttypen für RGBW (DPT 251.600) gibt es einen Fehler im Konnex Dokument, in einer neuen Überarbeitung wurde die Bytereihenfolge im Objekt geändert. Das Objekt wurde an die neue Datenpunktdefinition angepasst.
- Optimierung: Für Szenen sind im Gerät insgesamt 256 Einträge möglich, die auf die 16 Szenen aufgeteilt werden können. Bei Verwendung von Einzel-EVGs in Szenen wird diese Anzahl schnell erreicht (z.B. 4 Szenen mit 64 Einträgen). → optimiert, die Tabelle wurde auf 1024 Einträge erweitert. Damit sind auch 16 Szenen mit 64 Einträgen möglich.

Firmware Version 3.1.3 released 19.08.2019 Änderungen

- Problem: Wenn DT8 Geräte mit der Einstellung RGBW oder HSVW verwendet werden, funktioniert für diese die Testfunktion im DCA bei Szenen, Effekten und Zeitsteuerungsprogrammen nicht → korrigiert
- Problem: Wenn DT8 Geräte mit der Einstellung RGBW oder HSVW verwendet werden, funktionieren für diese die Szenen und Zeitsteuerungsprogramme nur eingeschränkt  $\rightarrow$  korrigiert
- Problem: Wenn DT8 Geräte in Effekten verwendet werden und dabei der Wert 0% eingestellt ist und gleichzeitig die Einstellung "Wert beibehalten" gewählt wird funktioniert Farbänderung nicht → korrigiert
- Problem: Wird die Funktion "EVG Schnellaustausch" aus dem Webserver gestartet, läuft dieser in einen Time-Out und die Webseite muss refreshed werden → korrigiert, Webseite lässt sich nach "EVG Schnellaustausch" normal weiter bedienen.
- Problem: Allgemeine Fehlerstatusobjekte zu Konverterfehlern (Objekt 21 und Objekt 22) werden nicht gesendet im Fehlerfall  $\rightarrow$  korrigiert
- Problem: Statusobjekt Fehlerstatus 1 Byte wird bei Konverterfehler nicht zurückgesetzt korrigiert

Firmware Version 3.1.2 released 09.08.2019 Änderungen

- Problem: Werden in Effekten DALI Gruppen mit DT-8 Vorschaltgeräten verwendet, wirkt die Fadetime nur auf den Wert, nicht auf den Farbübergang, Farben werden sofort ohne Fadetime eingestellt  $\rightarrow$  korrigiert, Fadetime wirkt auf Wert und Farbe
- Problem: Werden Effekte über die Webseite eingestellt, wird beim Reload ein falscher Wert angezeigt und der Effekt lässt sich nicht sofort starten, sondern erst nach einem Geräte-Reset  $\rightarrow$  korrigiert
- Problem: Der Objektwert für Fehlerrate in % bei Gruppen ist nicht korrekt  $\rightarrow$  korrigiert
- Problem: In den Objekten 24 -27 Schaltstati EVGs werden jeweils nur die ersten 4 Bit korrekt angezeigt → korrigiert, alle Stati werden korrekt angezeigt.
- Optimierung: Im Objekt 23, Status Gruppen werden beim Schalten über Broadcast alle Stati geändert, auch wenn die Gruppen nicht verwendet wurden > korrigiert, die Stati werden nur geändert, wenn die Gruppe verwendet wurde.
- Optimierung: Bei der Einstellung "Einschaltwert"  $\rightarrow$  "letzter Wert" wird beim Empfang des EIN-Telegramms immer der letzte Wert vor dem letzten Ausschalten gesendet, auch wenn bereits über Wertsetzen ein anderer Wert eingestellt wurde.  $\rightarrow$  geändert, der letzte Wert wird nur eingestellt, wenn das Licht aus ist. Wurde bereits über Wertsetzen oder Relativdimmen ein anderer Wert eingestellt wird das EIN-Telegramm ignoriert.

Firmware Version 3.1.1 released 26.06.2019 Änderungen

AN-DALI-Gateway IP1 -FWU-3.1.10 **Seite 6 von 7** Seite 6 von 7

- Problem: Neueste KNX Schnittstellen (Fa. Zennio) verwenden Long Frame Telegramme bis zu 256 Byte Länge. Frames dieser Länge können vom KNX Treiber nicht verarbeitet werden. Beim Empfang läuft das Gerät durch einen Reset.  $\rightarrow$  korrigiert
- Optimierung: Werden Szenen aufgerufen und gleichzeitig die Energiesparfunktion (Abschalten von EVGs über Schaltaktor) verwendet, schaltet das Gateway alle abgeschalteten EVGs EIN unabhängig davon, ob diese in der Szene Verwendung finden oder nicht  $\rightarrow$  optimiert, es werden nur die EVGs eingeschaltet die in der Szene verwendet werden.
- Optimierung: Werden die Zeitprogramme (Templates) zur Farbsteuerung und gleichzeitig die Energiesparfunktion (Abschalten von EVGs über Schaltaktor) verwendet, schaltet das Gateway alle abgeschalteten EVGs EIN unabhängig davon, ob diese in dem Zeitprogramm Verwendung finden oder nicht  $\rightarrow$  optimiert, es werden nur die EVGs eingeschaltet die in dem Zeitprogramm verwendet werden.
- Optimierung: Bei Verwendung von Effekten kann die Energiesparfunktion (Abschalten von EVGs über Schaltaktor) nicht verwendet werden, da die Schaltobjekte nicht gesendet werden  $\rightarrow$  optimiert, die Energiesparfunktion funktioniert auch in Verbindung mit Effekten.
- Optimierung: Bei Farbsteuerung über HSVW lässt sich der DALI Weißkanal nicht einzeln ansteuern, da nur ein gemeinsames Wertobjekt im DALI Standard vorgesehen ist, das auf RGB und W gemeinsam wirkt. Bei Sättigung 0% sind normalerweise die Kanäle RGB auf 100%. Damit lässt sich aber Weiß nicht alleine verwenden.  $\rightarrow$  optimiert: bei Sättigung = 0% werden die Kanäle RGB abgeschaltet (0%) und der Weißkanal automatisch eingeschaltet. Über das Weiß-Objekt lässt sich der Weißkanal dann unabhängig einstellen.

Firmware Version 3.1.0 released 05.04.2019 Änderungen

- Optimierung: In Verbindung mit DCA ab Vers. 1.1.0.0 können den DALI Szenen 1..16 den KNX Szenen 1…64 zugeordnet werden
- Optimierung: vermehrt Probleme mit nicht konformen DALI EVGs aus chinesischer Produktion (werden gelöscht bei Nachinstallation)  $\rightarrow$  Bugfix Löschen der Kurzadresse wenn Langadresse 0xFFFFFF wird nicht durchgeführt, mit DCA ab Vers. 1.1.0.0 ist diese Eigenschaft einstellbar
- Problem: Dimmzeit bei Effekten funktioniert nicht für DALI Gruppen → korrigiert DImmzeit für Effekte bei Gruppen und Einzel-EVGs möglich

Firmware Version 3.0.1 released 11.02.2019 Änderungen

• Fehler: Betriebsstunden werden auf der Webseite nicht angezeigt  $\rightarrow$  korrigiert

Firmware Version 3.0.0 released 19.12.2018 geliefert mit Nullserie